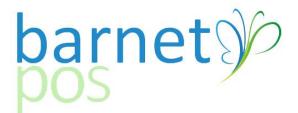

SETTING DISCOUNTS & DISCOUNT BUTTONS

## 1. Create a DISCOUNT GROUP – Go to CUSTOMERS > DISCOUNT GROUPS

| 6                        |                      |              |                   |                     | F                        | POS Manager \       | / 2014.06.26     |                         |                  |                                     |                                      |                     | - 0                                                                                                    |
|--------------------------|----------------------|--------------|-------------------|---------------------|--------------------------|---------------------|------------------|-------------------------|------------------|-------------------------------------|--------------------------------------|---------------------|----------------------------------------------------------------------------------------------------|
| iles <u>S</u> etup Produ | ct Service Personnel | Vendors      | <u>C</u> ustomers | Inventory Report    | rts Analysis & Predictio | on Utility (for All | l) Utility       |                         |                  |                                     |                                      |                     |                                                                                                    |
|                          | Customer Maint       | tenance      |                   | 1                   | Begin Period for Apr     | 1, 2014             | Price List & LTC | ) for Sep 28            | , 2014           |                                     |                                      |                     |                                                                                                    |
|                          | Customer group       | 05           |                   |                     |                          | ReOrder             | ReOrder          | Top                     | Bottom           | (Inventory)                         | (Inventory)                          |                     |                                                                                                    |
| Product<br>Maint         | Rewards              |              |                   | Receive<br>Invoices | Orders                   | Guides<br>V.2       | Guides<br>6W     | Top<br>Seller<br>Report | Seller<br>Report | (Inventory)<br>Add<br>Closing Count | (Inventory)<br>Edit<br>Closing Count | Receipt<br>Messages | Summary Report                                                                                                    |
|                          | Discount Group       | s            |                   |                     |                          | 4.2                 | 0.               | nepon                   | nepon            | Closing Count                       | Closing Count                        |                     |                                                                                                    |
|                          | Gift cards           |              |                   |                     |                          |                     |                  |                         |                  |                                     |                                      |                     |                                                                                                    |
|                          | Customers DB S       | ynchronizati | ion               |                     |                          |                     |                  |                         |                  |                                     |                                      |                     |                                                                                                    |
|                          | Swipe and Win        |              |                   |                     |                          |                     |                  |                         |                  |                                     |                                      |                     |                                                                                                    |
|                          | Receivable           |              | •                 |                     |                          |                     |                  |                         |                  |                                     |                                      |                     |                                                                                                    |
|                          |                      |              |                   | ,                   |                          |                     |                  |                         |                  |                                     |                                      |                     |                                                                                                    |
|                          |                      |              |                   |                     |                          |                     |                  |                         |                  |                                     |                                      |                     |                                                                                                    |
|                          |                      |              |                   |                     |                          |                     |                  |                         |                  |                                     |                                      |                     |                                                                                                    |
|                          |                      |              |                   |                     |                          |                     |                  |                         |                  |                                     |                                      |                     |                                                                                                    |
|                          |                      |              |                   |                     |                          |                     |                  |                         |                  |                                     |                                      |                     |                                                                                                    |
|                          |                      |              |                   |                     |                          |                     |                  |                         |                  |                                     |                                      |                     |                                                                                                    |
|                          |                      |              |                   |                     |                          |                     |                  |                         |                  |                                     |                                      |                     |                                                                                                    |
|                          |                      |              |                   |                     |                          |                     |                  |                         |                  |                                     |                                      |                     |                                                                                                    |
|                          |                      |              |                   |                     |                          |                     |                  |                         |                  |                                     |                                      |                     |                                                                                                    |
|                          |                      |              |                   |                     |                          |                     |                  |                         |                  |                                     |                                      |                     |                                                                                                    |
|                          |                      |              |                   |                     |                          |                     |                  |                         |                  |                                     |                                      |                     |                                                                                                    |
|                          |                      |              |                   |                     |                          |                     |                  |                         |                  |                                     |                                      |                     |                                                                                                    |
|                          |                      |              |                   |                     |                          |                     |                  |                         |                  |                                     |                                      |                     |                                                                                                    |
|                          |                      |              |                   |                     |                          |                     |                  |                         |                  |                                     |                                      |                     |                                                                                                    |
|                          |                      |              |                   |                     |                          |                     |                  |                         |                  |                                     |                                      |                     | Obarnet                                                                                                    |
|                          |                      |              |                   |                     |                          |                     |                  |                         |                  |                                     |                                      |                     | Nº.                                                                                                    |
|                          |                      |              |                   |                     |                          |                     |                  |                         |                  |                                     |                                      |                     | a                                                                                                    |
|                          |                      |              |                   |                     |                          |                     |                  |                         |                  |                                     |                                      |                     | Nº a.                                                                                                    |
|                          |                      |              |                   |                     |                          |                     |                  |                         |                  |                                     |                                      |                     | S S SAC                                                                                                    |
|                          |                      |              |                   |                     |                          |                     |                  |                         |                  |                                     |                                      |                     | USIN'S SS                                                                                                    |
|                          |                      |              |                   |                     |                          |                     |                  |                         |                  |                                     |                                      |                     | State State                                                                                                    |
|                          |                      |              |                   |                     |                          |                     |                  |                         |                  |                                     |                                      |                     | BUNC ST                                                                                                    |
|                          |                      |              |                   |                     |                          |                     |                  |                         |                  |                                     |                                      |                     | and an                                                                                                    |
|                          |                      |              |                   |                     |                          |                     |                  |                         |                  |                                     |                                      |                     | and the second second s |
|                          |                      |              |                   |                     |                          |                     |                  |                         |                  |                                     |                                      |                     |                                                                                                    |
| ogin as administrato     | r                    | C:\Barnet    | t\POS\POSSe       | tup.exe [ 20        | 14-07-01 6:28:52 PM ]    |                     |                  |                         |                  |                                     |                                      |                     |                                                                                                    |

## 2. Click on the + Symbol to create a new discount group

|                  |                        |                  |                                 | Begin Period for Ap                 | ReOrder       | ReOrd       | LTO for Sep               | 1                  |          |                              |                                      |                     |                |
|------------------|------------------------|------------------|---------------------------------|-------------------------------------|---------------|-------------|---------------------------|--------------------|----------|------------------------------|--------------------------------------|---------------------|----------------|
| Product<br>Maint | Activate<br>New Prices | Create<br>Labels | Daily Receiv<br>Reports Invoice |                                     | Guides<br>V.2 | Guide<br>6W | er Top<br>s Selle<br>Repo | r Seller           | 1.1      | ventory)<br>Add<br>ing Count | (Inventory)<br>Edit<br>Closing Count | Receipt<br>Messages | Summary Report |
|                  |                        |                  | Rus                             |                                     | Discount      |             |                           |                    |          |                              | ×                                    |                     |                |
|                  |                        |                  | + 😒 🗕 🖸 🗆                       | 3 🛃 🗙 🛤                             |               | D,          |                           |                    |          |                              |                                      |                     |                |
|                  |                        |                  | Add record                      | Description                         | _             | Disco       |                           | Points<br>Multiple | Staff    | Case<br>Flag                 | ^                                    |                     |                |
|                  |                        |                  | aroup                           |                                     |               | %           | Amount                    | Multiple           | Flag     | Flag                         |                                      |                     |                |
|                  |                        |                  |                                 | ior Discount 5%<br>ior Discount 10% |               | 5           | 0                         | 1                  |          |                              |                                      |                     |                |
|                  |                        |                  | 3 Nev                           | v Rewards 10%                       |               | 10          | 0                         | 1                  |          |                              |                                      |                     |                |
|                  |                        |                  |                                 | nday Discounts                      |               | 10          | 0                         | 1                  | <u> </u> |                              |                                      |                     |                |
|                  |                        |                  |                                 | nager Discount<br>e Discount        |               | 10          | 0                         | 1                  |          |                              |                                      |                     |                |
|                  |                        |                  | 7 Mix                           | ed Case Discount 10%                |               | 10          | Ű                         | 1                  | Ē        |                              |                                      |                     |                |
|                  |                        |                  |                                 | Disc on Delivery<br>i Bottle15%     |               | 10<br>15    | 0                         | 1                  | <b>-</b> |                              |                                      |                     |                |
|                  |                        |                  |                                 |                                     |               |             |                           |                    |          |                              | v                                    |                     | Chame          |
|                  |                        |                  |                                 |                                     |               |             |                           |                    |          |                              |                                      |                     |                |

- 3. Give the DISCOUNT GROUP an ID and Description.
- Fill in the DISCOUNT INFO (\$Amt or %).
- Click on SAVE.
- Create another GROUP with INSERT or CLOSE the window.

| s <u>S</u> etup Product <u>S</u> ervice Personnel Vendors |                                                                                                    |                          |                         | ) for Sep 2             | 28, 2014                   |                                     |                                      |                     | - 7            |
|-----------------------------------------------------------|----------------------------------------------------------------------------------------------------|--------------------------|-------------------------|-------------------------|----------------------------|-------------------------------------|--------------------------------------|---------------------|----------------|
| Product Activate Create Labels                            | Daily<br>Reports Receive Orders                                                                        | ReOrder<br>Guides<br>V.2 | ReOrder<br>Guides<br>6W | Top<br>Seller<br>Report | Bottom<br>Seller<br>Report | (Inventory)<br>Add<br>Closing Count | (Inventory)<br>Edit<br>Closing Count | Receipt<br>Messages | Summary Report |
|                                                           |                                                                                                    | Discount Grou            | ups (Insert)            |                         |                            |                                     | ×                                    |                     |                |
|                                                           | Discourt                                                                                               |                          | Discount                |                         | Points                     | Staff Case                          | ^                                    |                     |                |
|                                                           | Group Descri                                                                                           | ption                    |                         |                         | Multiple                   | Flag Flag                           |                                      |                     |                |
|                                                           | 1 Senior Discount 5%                                                                                   |                          | 5                       | 0                       | 1                          |                                     |                                      |                     |                |
|                                                           | 2 Senior Discount 10%<br>3 New Rewards 10%                                                             |                          | 10                      | 0                       | 1                          |                                     |                                      |                     |                |
|                                                           | 4 Bithday Discounts                                                                                    |                          | 10                      | 0                       | 1                          |                                     |                                      |                     |                |
|                                                           | 5 Manager Discount                                                                                     |                          | 10                      | 0                       | 1                          |                                     |                                      |                     |                |
|                                                           | 6 Case Discount<br>7 Mixed Case Discount 10%                                                           |                          | 10                      | 0                       | 1                          |                                     |                                      |                     |                |
|                                                           | 7 Mixed Case Discount 10%<br>8 10% Disc on Delivery                                                    |                          | 10                      | 0                       | 1                          |                                     |                                      |                     |                |
|                                                           | 9 Multi Bottle15%                                                                                      |                          | 15                      | 0                       | 1                          |                                     |                                      |                     |                |
|                                                           | Discount Group 10<br>Description Special Event<br>Discount 7 10<br>C Amount 10<br>Points Multiple 1.00 | 0.00                     | discount<br>discount    |                         |                            |                                     | ~                                    |                     | Opamet         |
|                                                           | ✓ ► Insert Save                                                                                        | Close                    |                         |                         |                            |                                     |                                      |                     |                |

4. From the SCREEN DESIGNER/SET-UP, Click on an unused Button to set the discount.

- CAPTION, Name your new button
- FUNCTION, Select DISCOUNT FIXED
- PRODUCT CODE =the code of the new DISCOUNT GROUP created
- SAVE

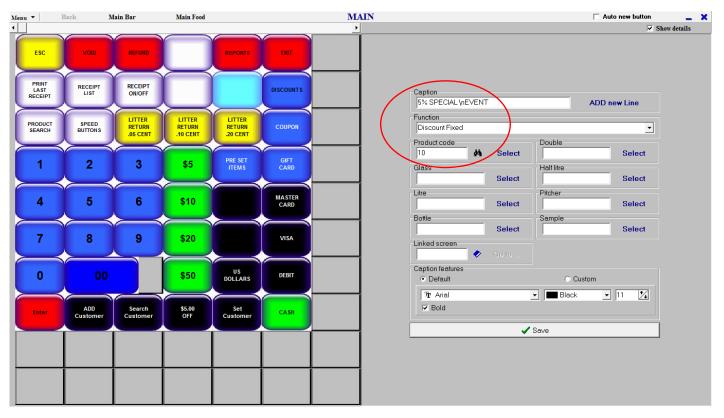

Sign-out and back in at the till to see the new button.